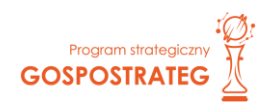

## **Załącznik nr 3.** Kryteria wstępne dla konkursu GOSPOSTRATEG IX

## **Kryteria wstępne**

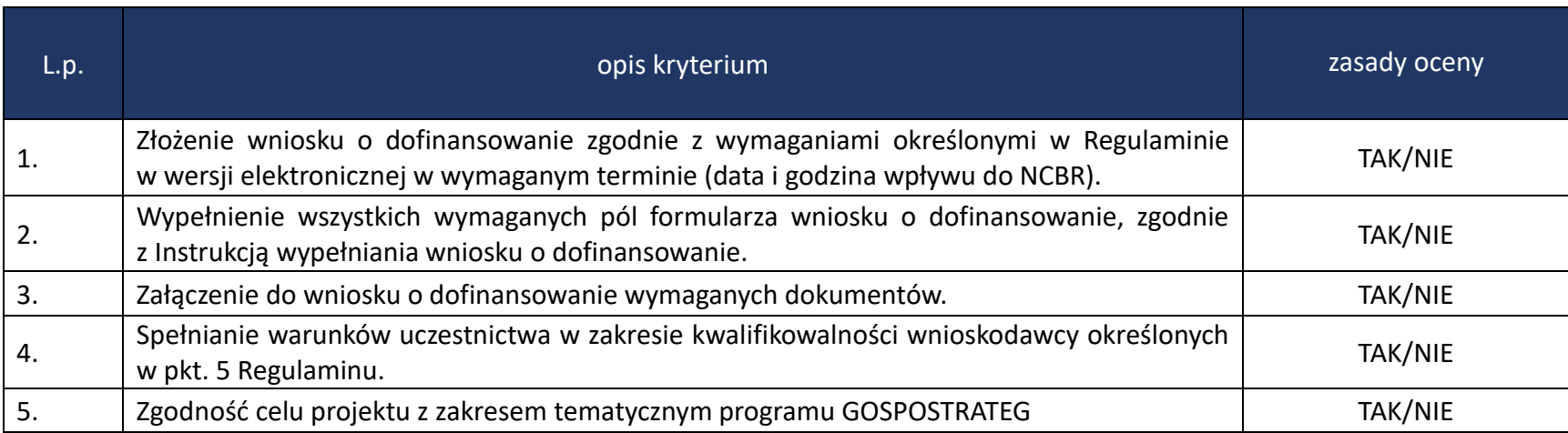